# RELATÓRIO ABRAINC | 4º TRI 2022 **MERCADO IMOBILIÁRIO CIDADES INTERIOR DE SÃO PAULO**

ARARAQUARA **BAURU CAMPINAS FRANCA JUNDIAÍ LIMEIRA** 

**PIRACICABA** RIBEIRÃO PRETO **SANTOS** SÃO JOSÉ DO RIO PRETO SÃO JOSÉ DOS CAMPOS **SOROCABA** 

ASSOCIAÇÃO BRASILEIRA DE<br>INCORPORADORAS IMOBILIÁRIAS

### **Resumo dos Resultados - Unidades**

Selecionar o período

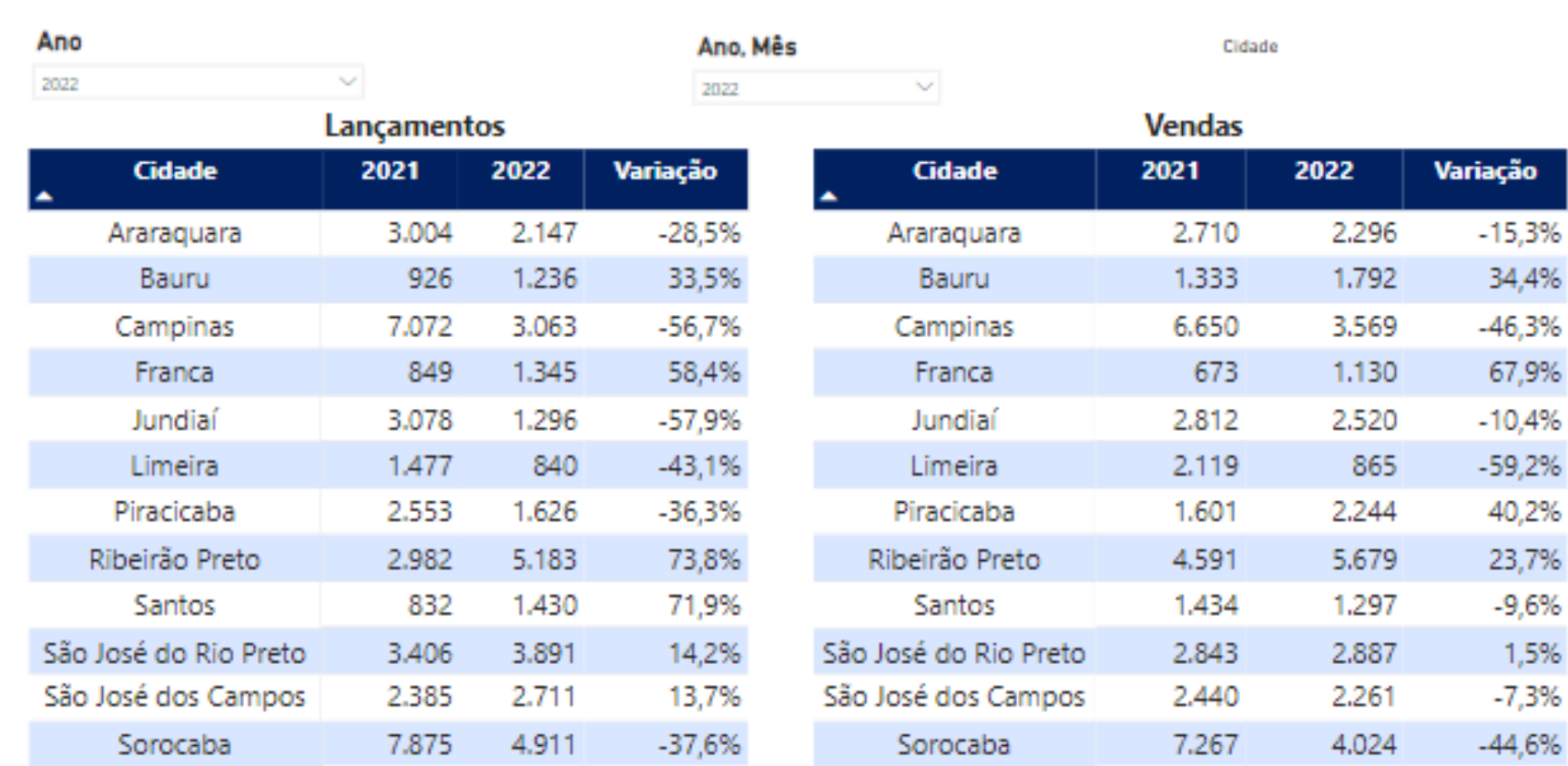

#### Painel Imobiliário Geobrain novo, Resumo - Unidades

Dados atualizados em 03/03/23, 15:05

啓へ ^ ا0

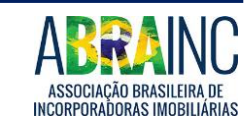

#### **Resumo dos Resultados - VGV**

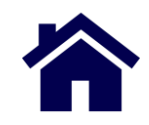

Selecionar o período

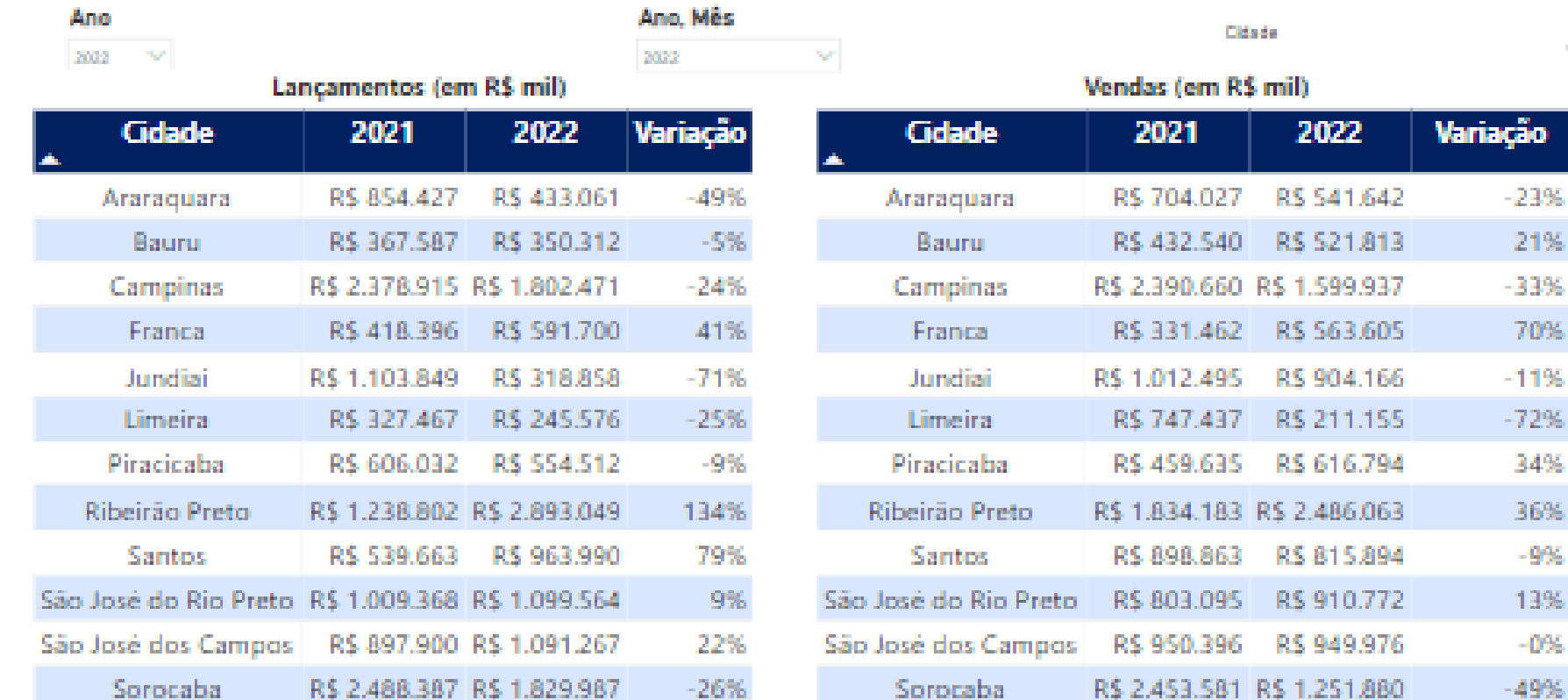

Painel Impbiliário Geobrain novo, Resumo - VGV

Jados atualizados em 03/03/23, 15:05

 $_{0}$ U 田へ

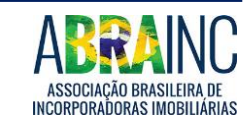

#### **Araraquara**

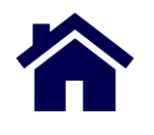

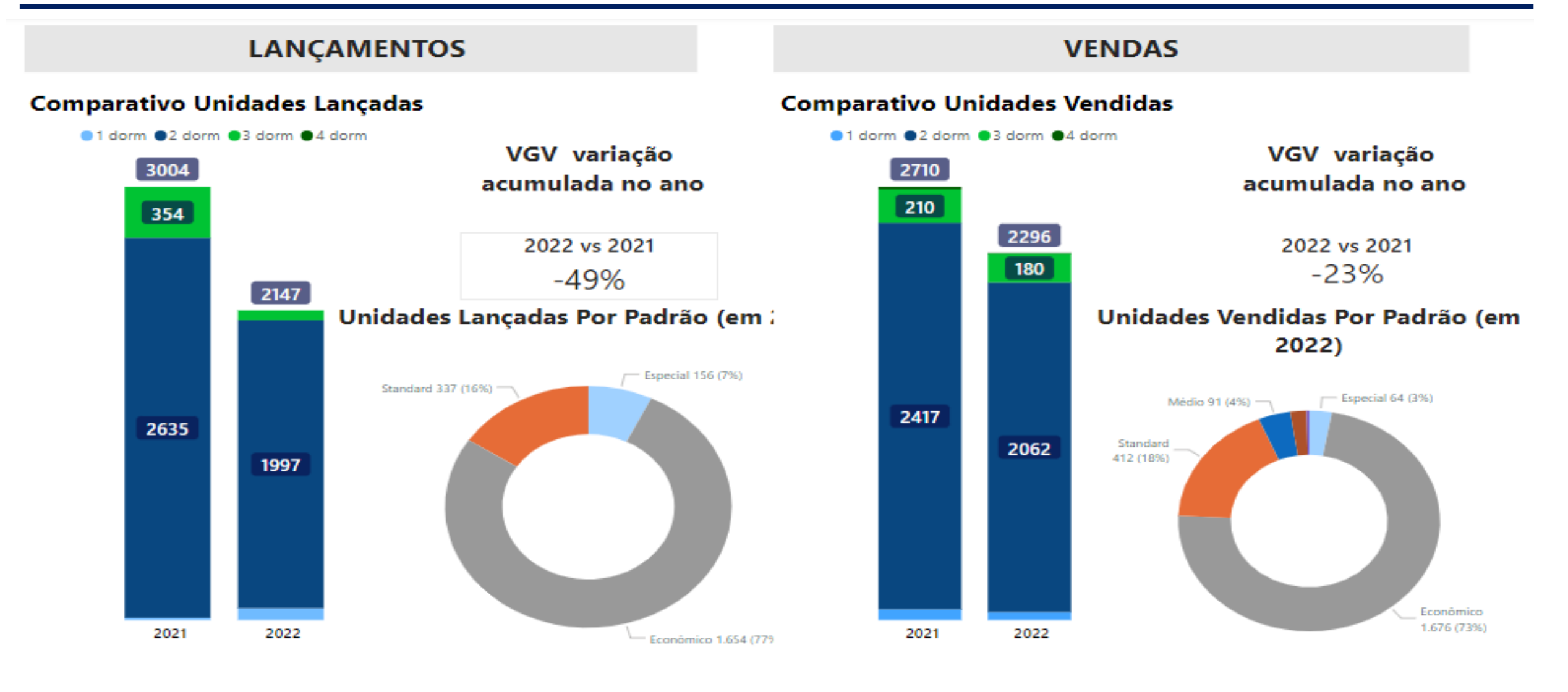

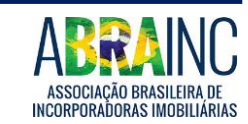

#### **Bauru**

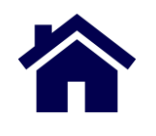

#### **LANÇAMENTOS VENDAS Comparativo Unidades Lançadas Comparativo Unidades Vendidas** ●1 dorm ●2 dorm ●3 dorm ●4 dorm ●1 dorm ●2 dorm ●3 dorm ●4 dorm VGV variação VGV variação 1236  $1792$ acumulada no ano acumulada no ano 278 208 2022 vs 2021 2022 vs 2021 1333 21%  $926$  $-5%$ 225 Unidades Lançadas Por Padrão (em : Unidades Vendidas Por Padrão (em  $|194|$ 2022) Médio 128 (10%) \*  $-$  Especial 46 (3%) Médio 225 (13%) -1481 1028 983 Standard 690 288 (23%) Standard Econômico 442 (25%) 1.077 (60%) 130 2021 2022 2021 2022  $-$  Económico 820 (66%)

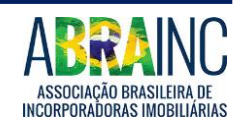

# **Campinas**

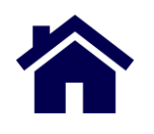

#### **VENDAS**

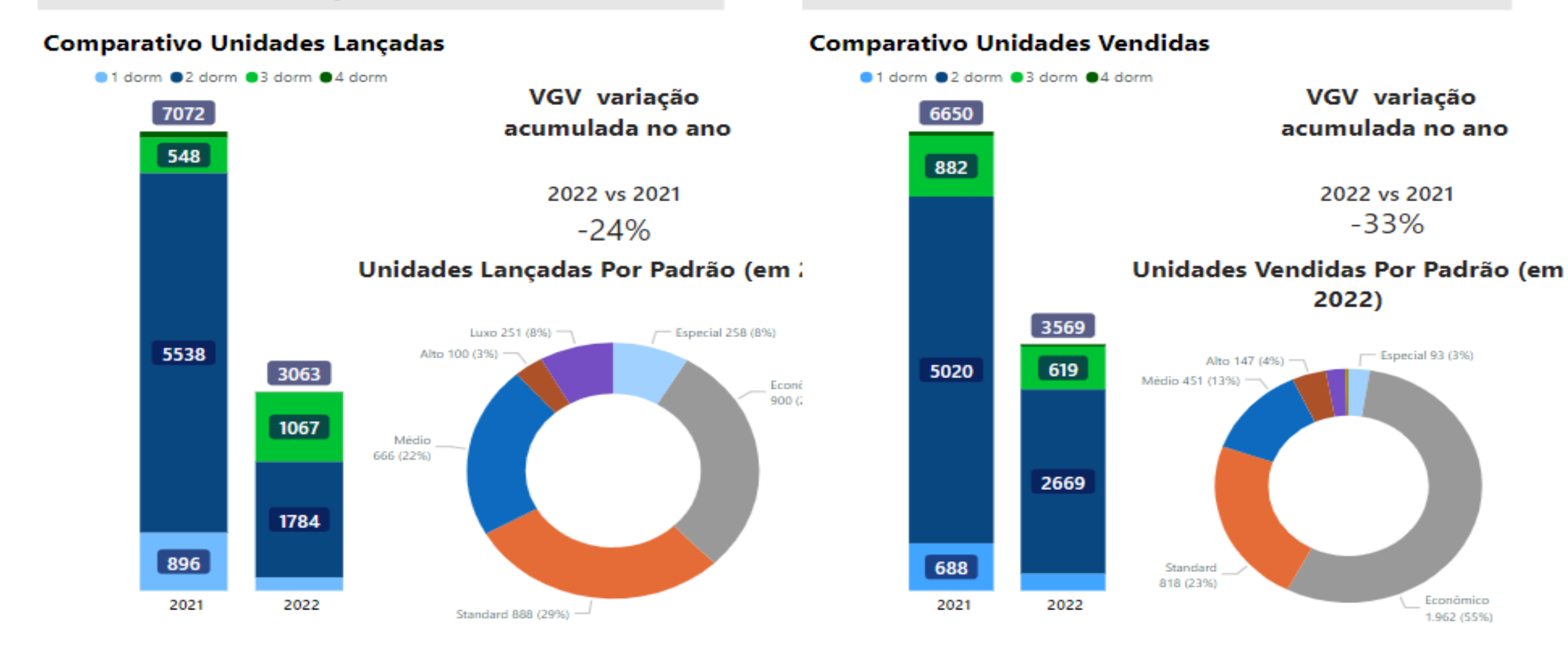

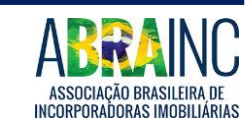

Fonte: GeoBrain. Elaboração: Abrainc. Dados referentes aos lançamentos verticais do município.

**LANÇAMENTOS** 

#### **Franca**

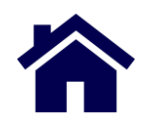

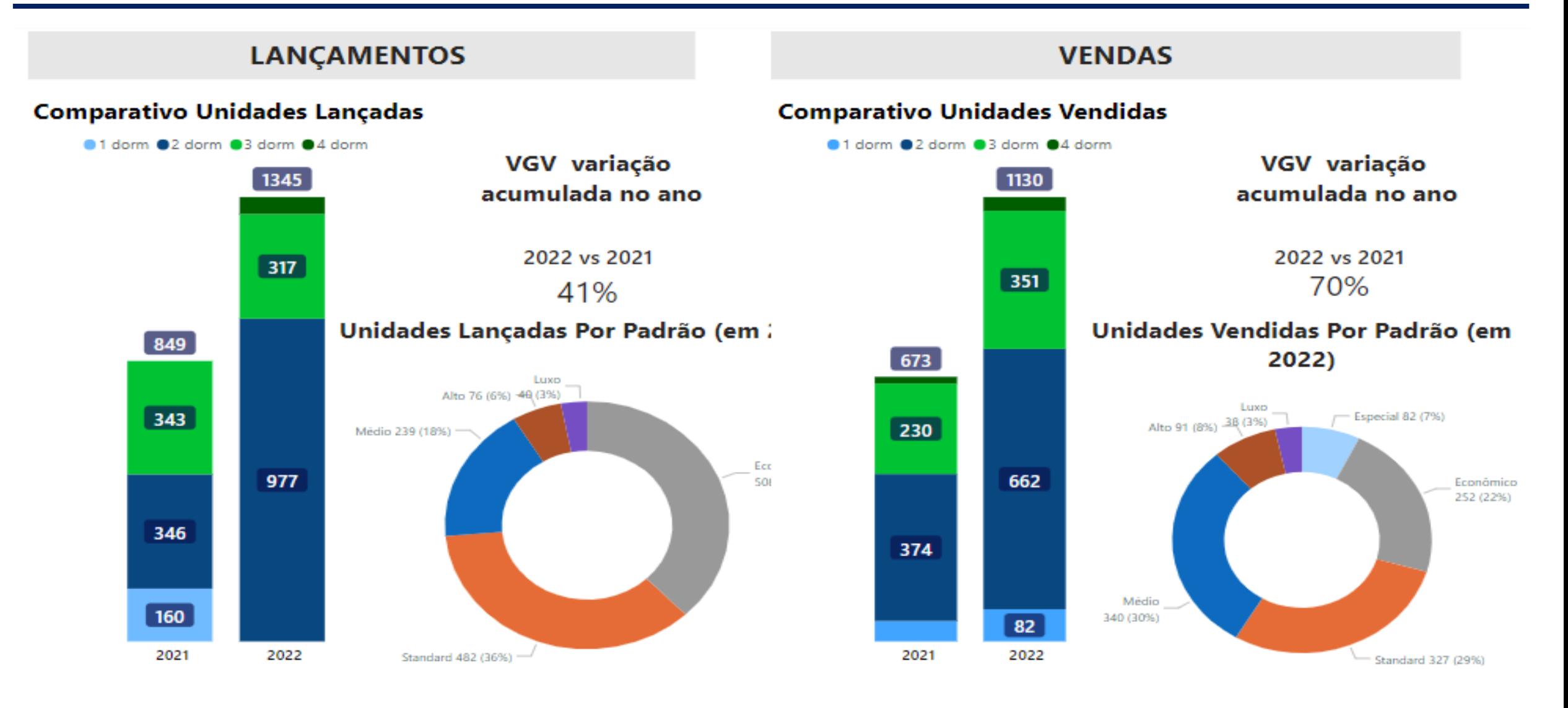

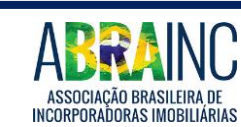

#### **Jundiaí**

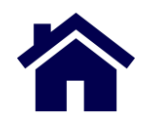

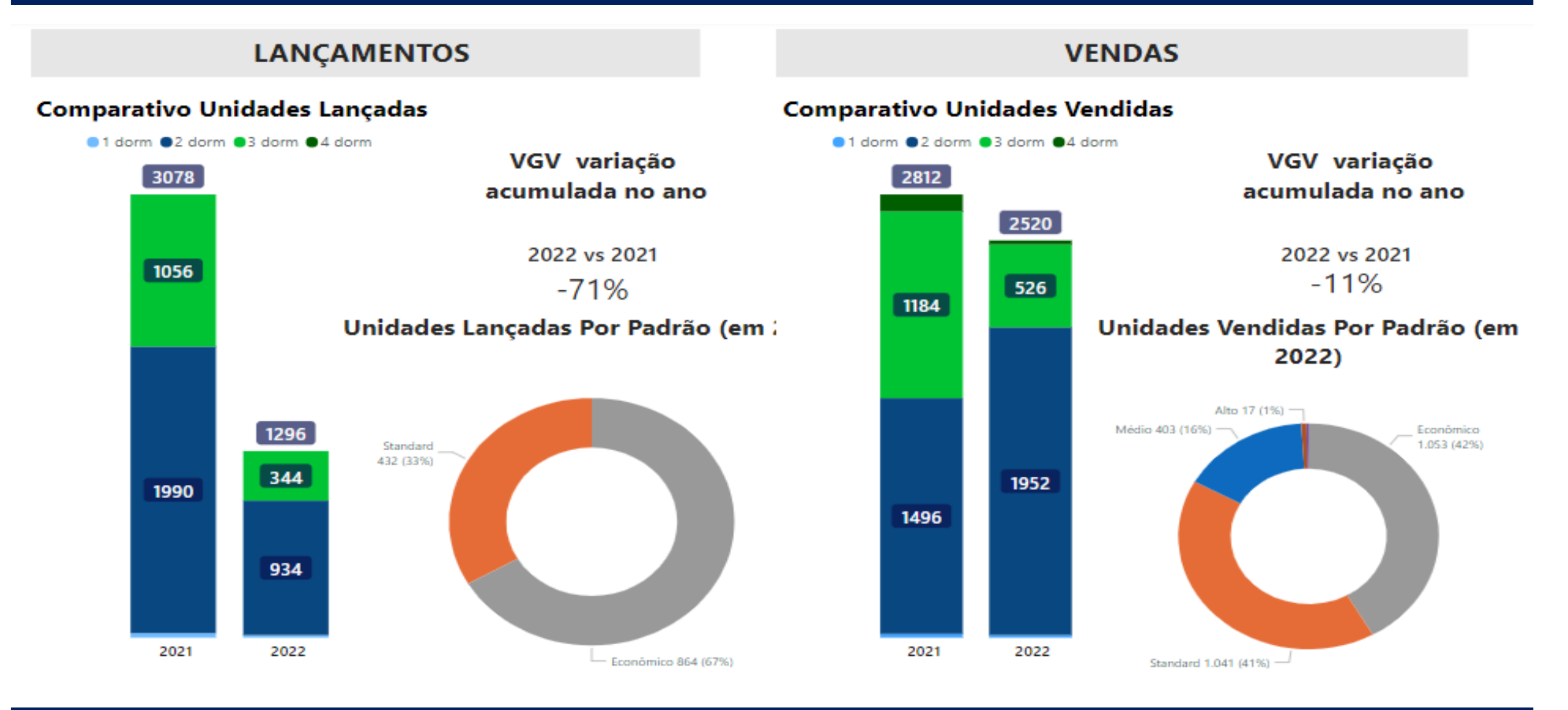

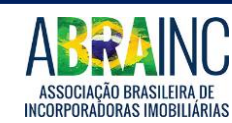

#### **Limeira**

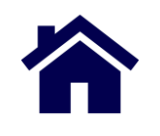

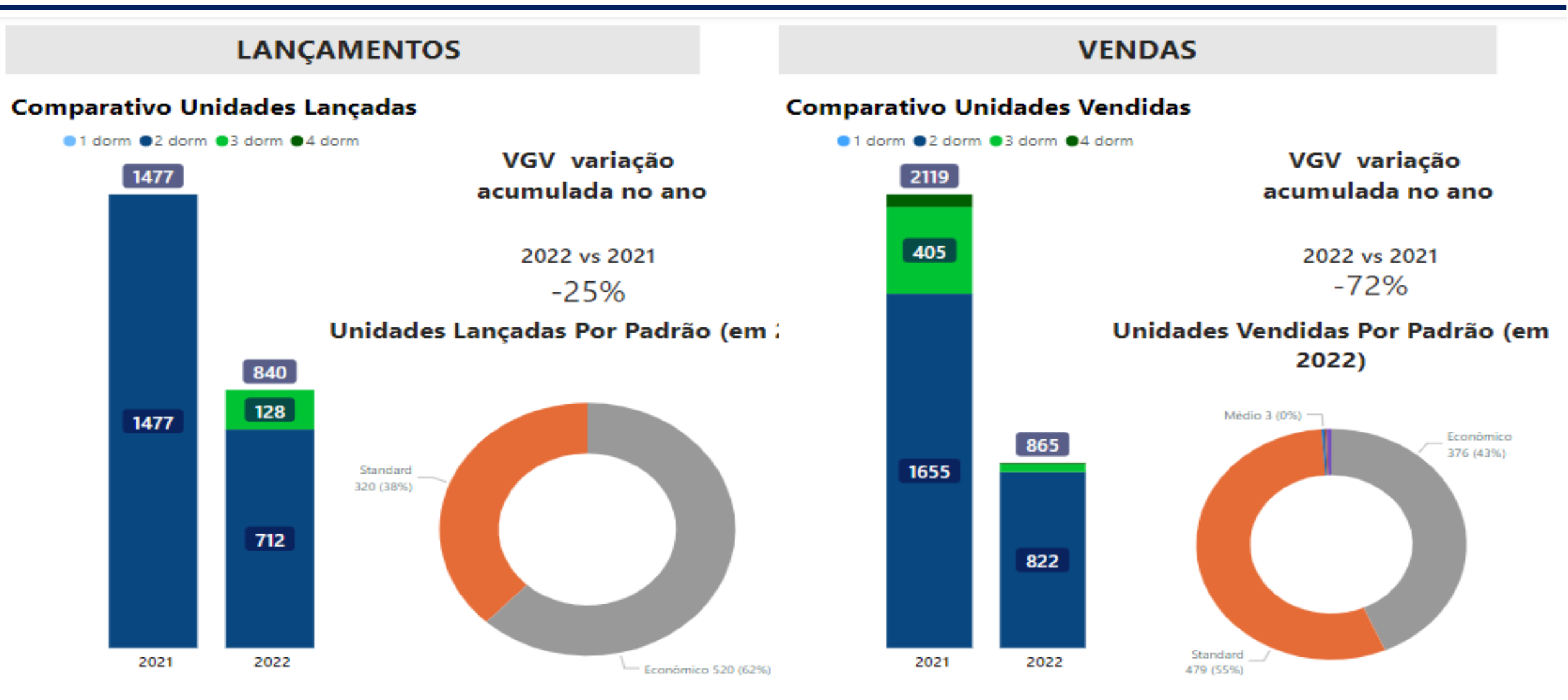

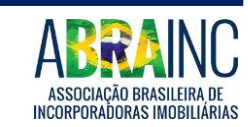

#### **Piracicaba**

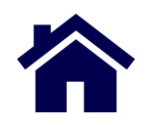

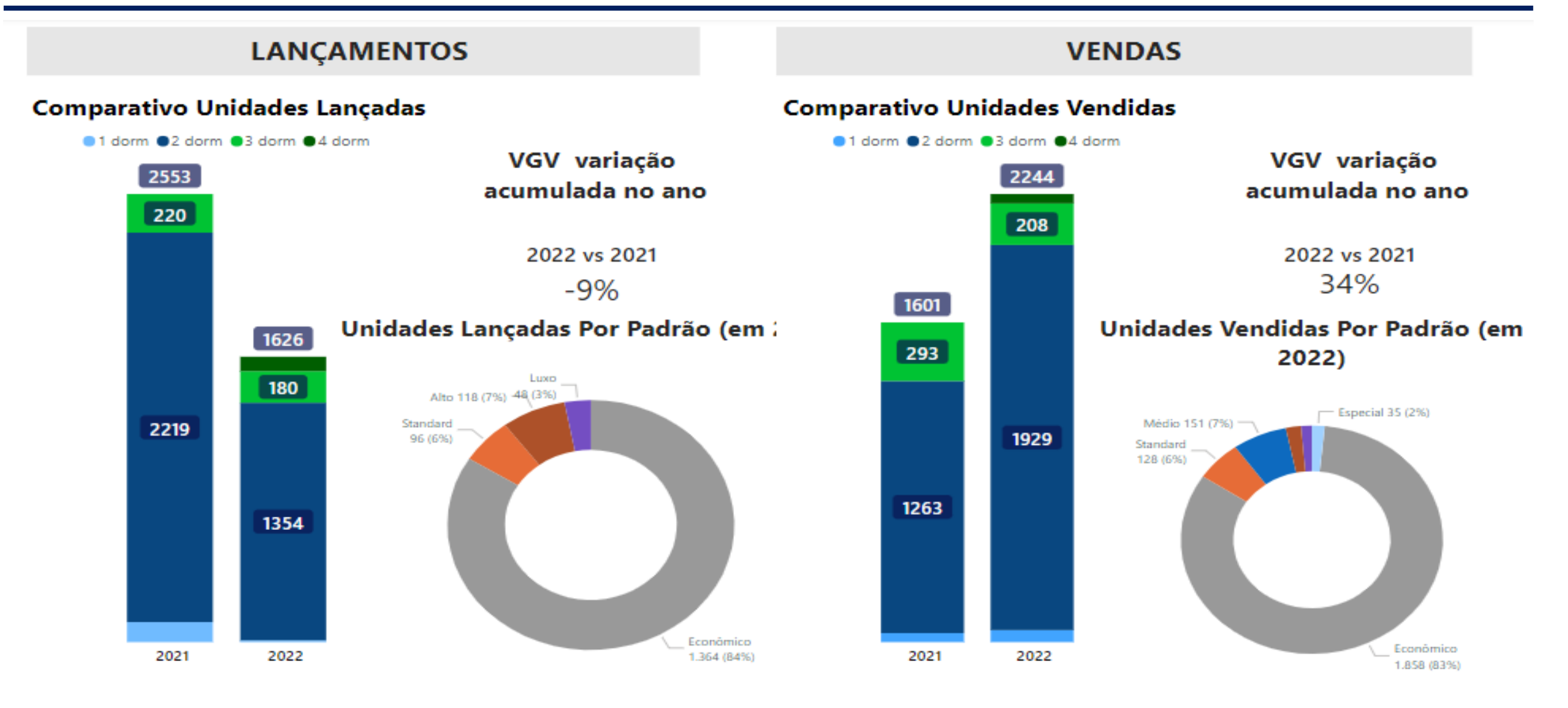

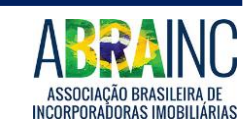

### **Ribeirão Preto**

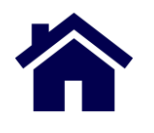

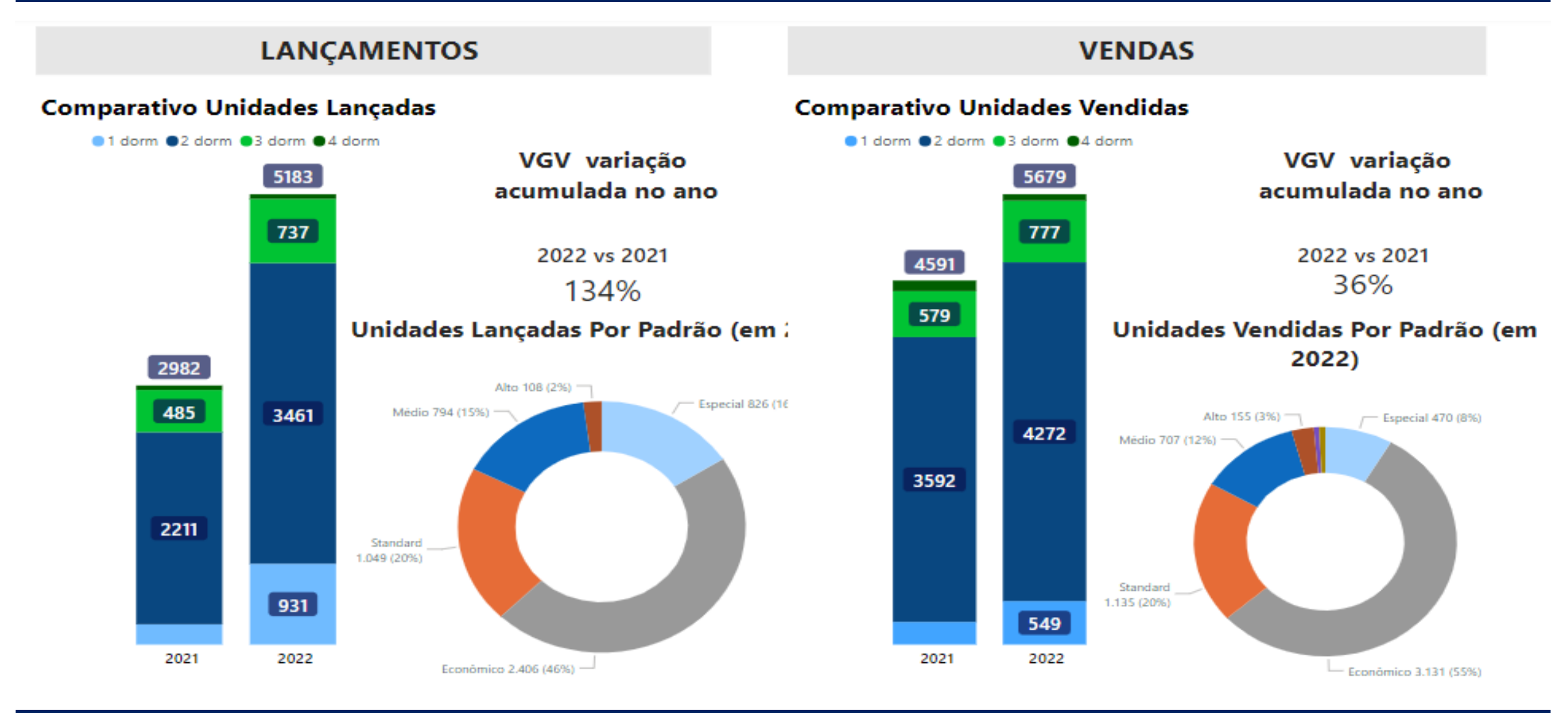

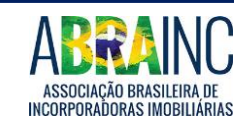

#### **Santos**

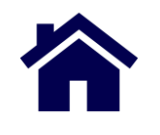

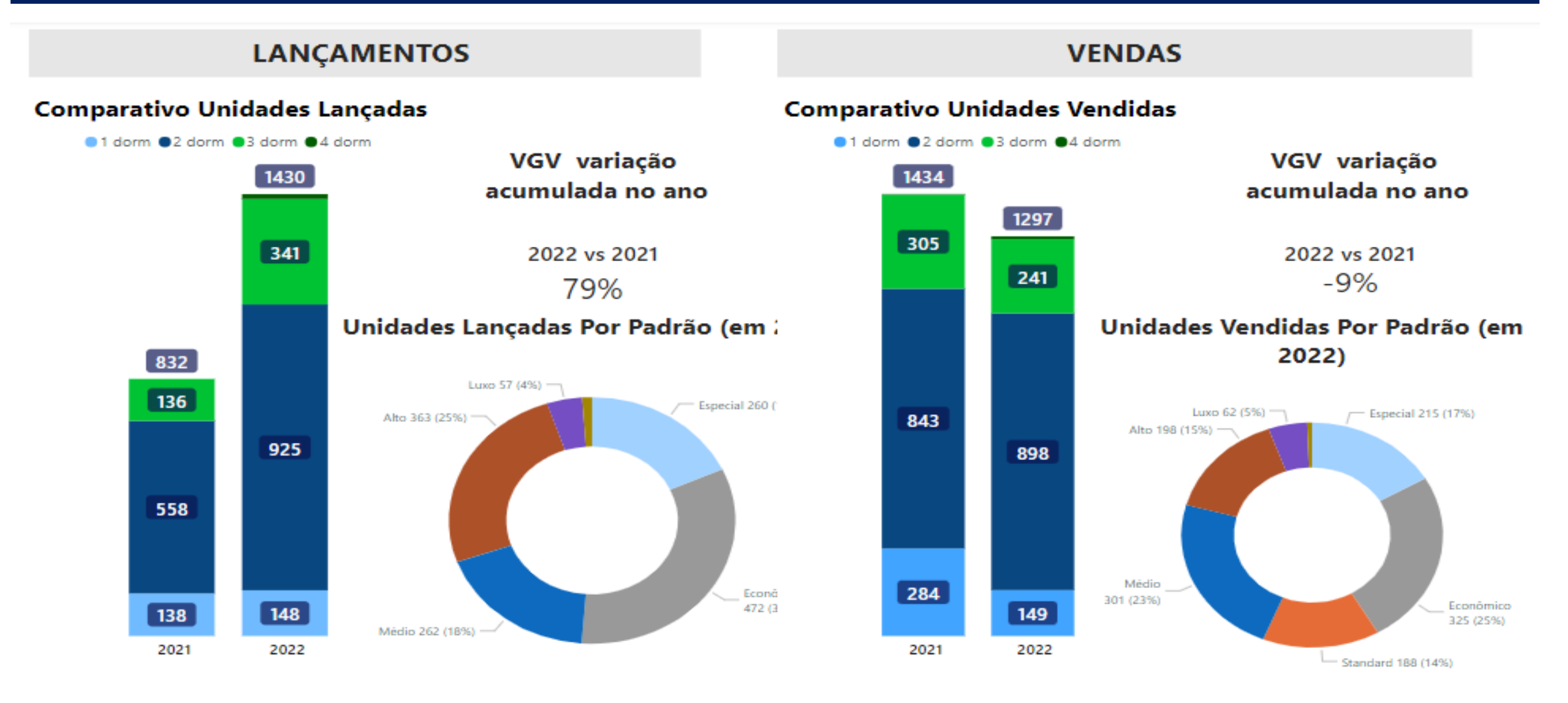

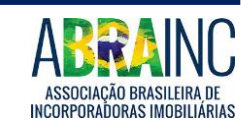

### **São José do Rio Preto**

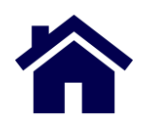

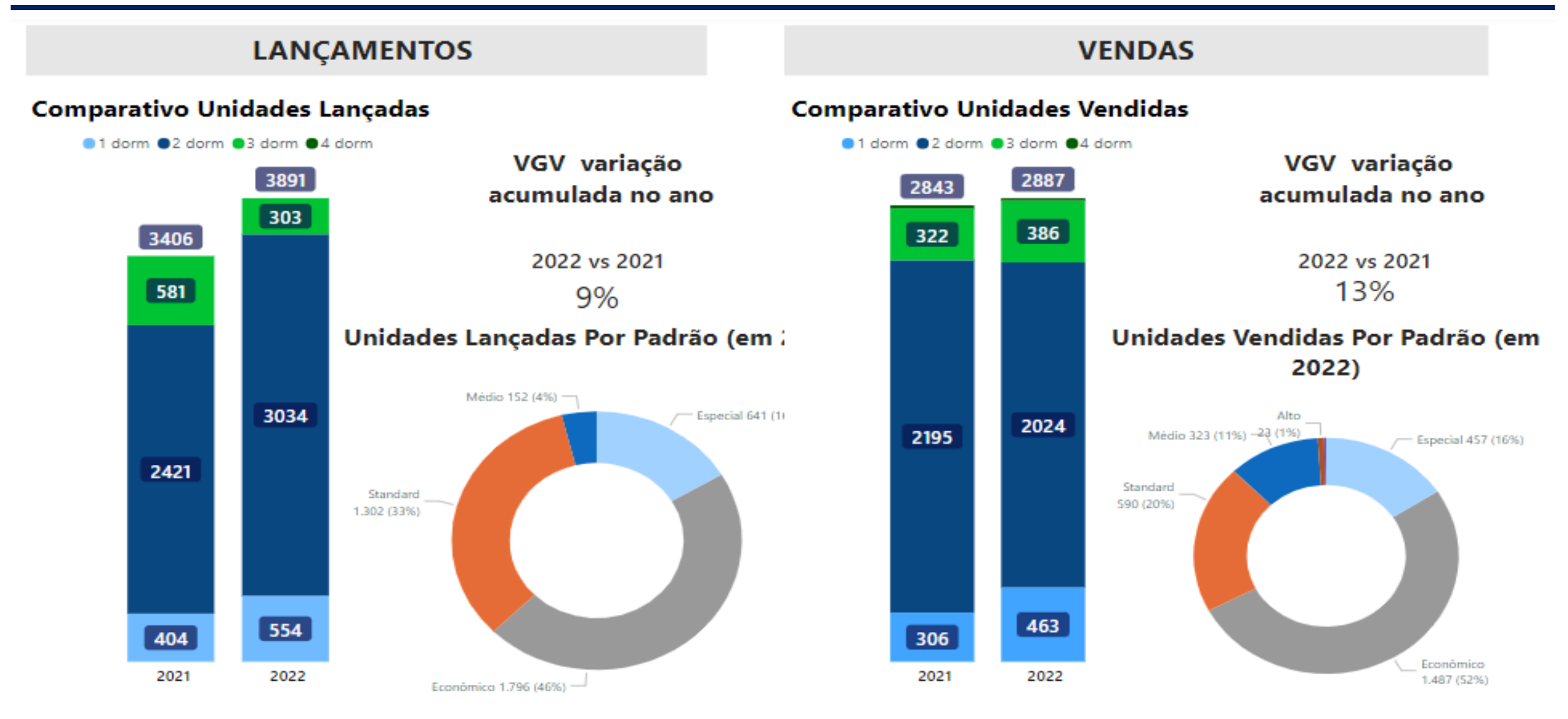

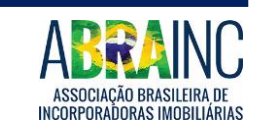

## **São José dos Campos**

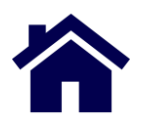

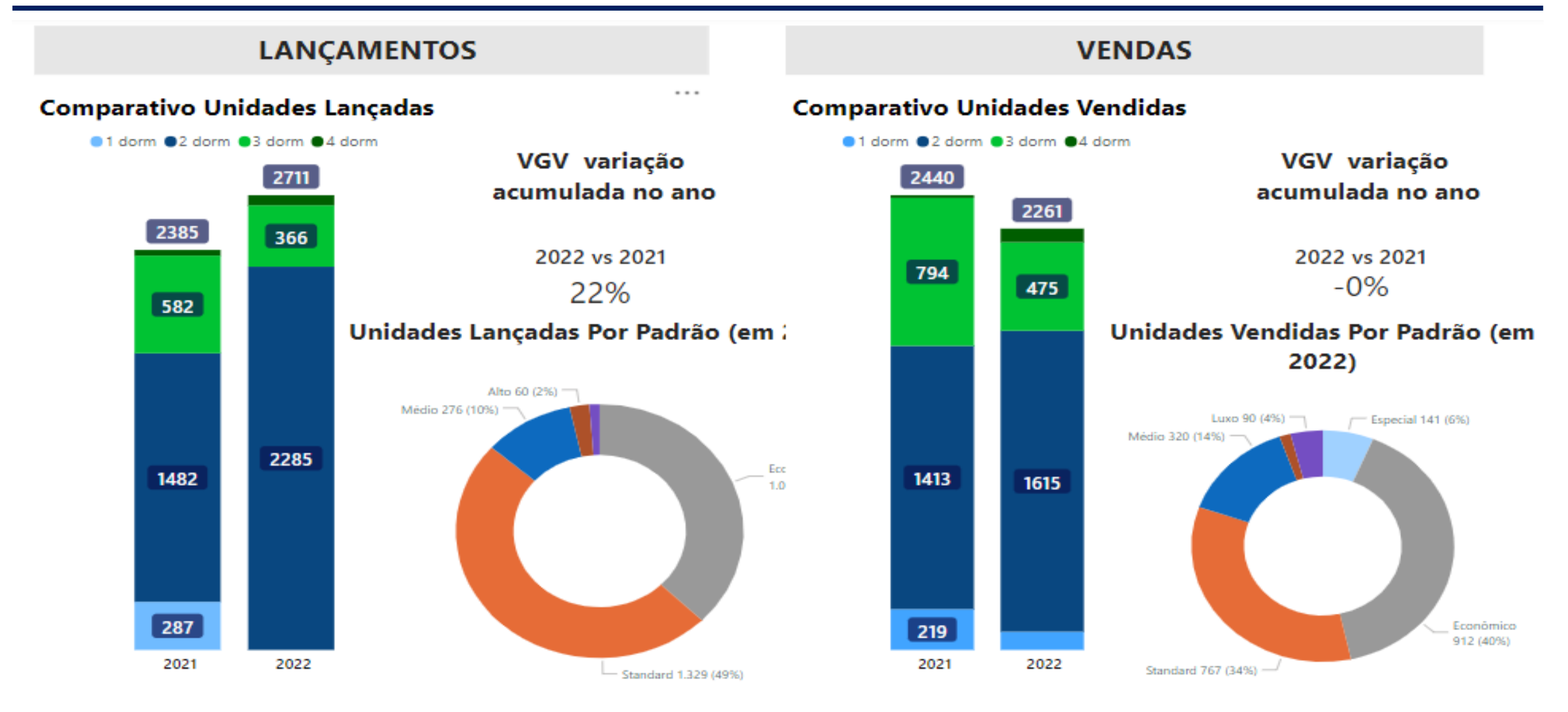

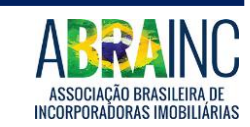

#### **Sorocaba**

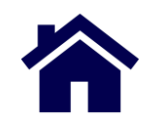

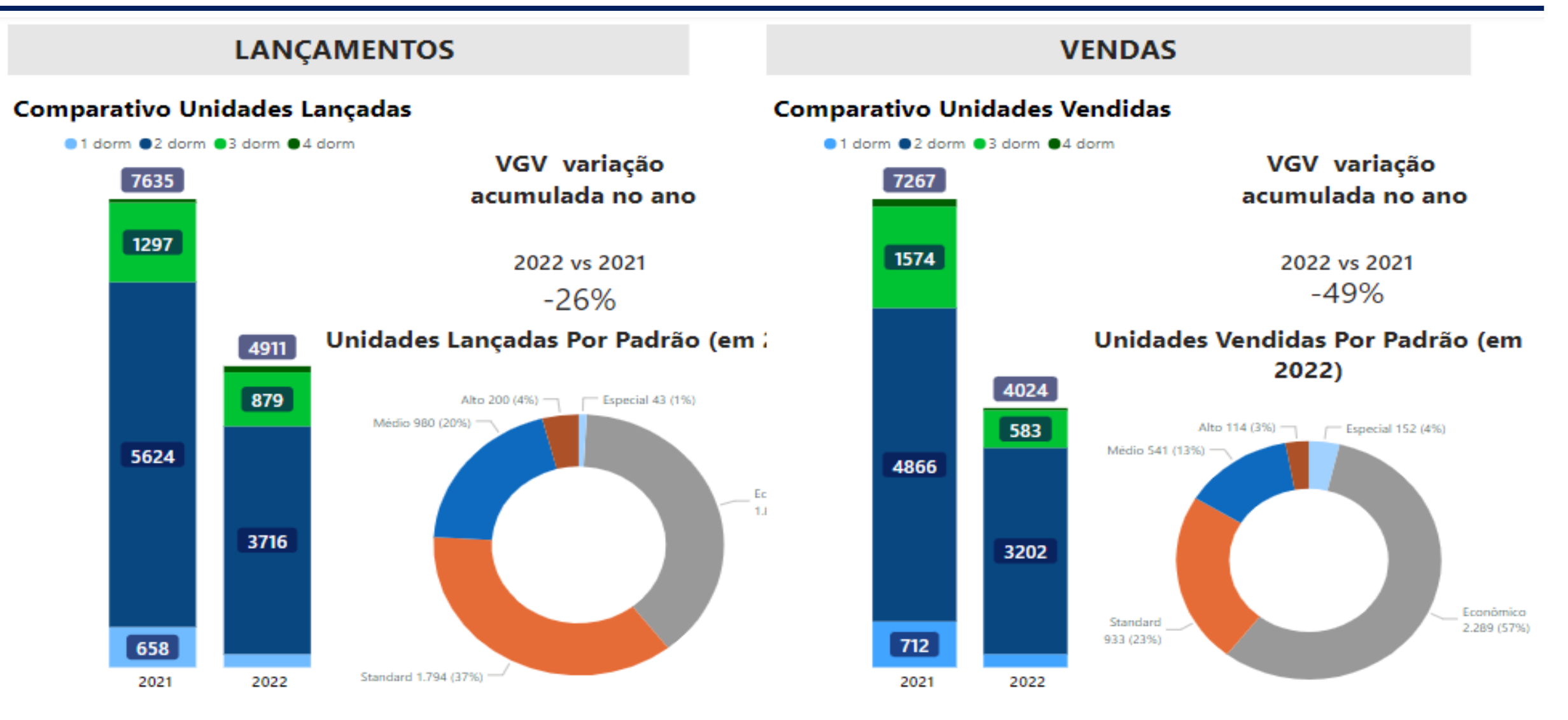

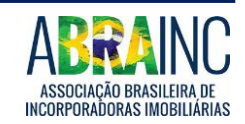

# RELATÓRIO ABRAINC | 2022 **MERCADO IMOBILIÁRIO CIDADES INTERIOR DE SÃO PAULO**

ASSOCIAÇÃO BRASILEIRA DE<br>INCORPORADORAS IMOBILIÁRIAS